## **Application: gvSIG desktop - gvSIG bugs #5017 Eje XY cambiado con una capa WFS en EPSG 3042**

02/25/2019 01:47 PM - Mario Carrera

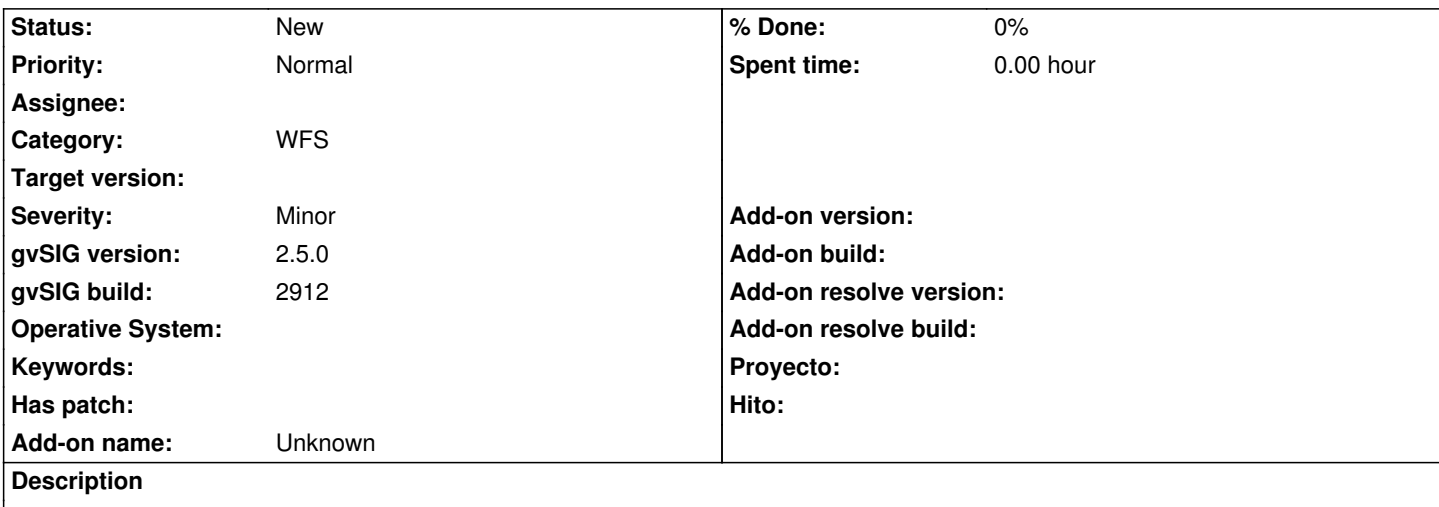

Si cargamos una capa de un WFS que está en EPSG 3042 (ETRS89 / UTM zone 30N (N-E)), el eje XY está cambiado, la X se muestra como Y y viceversa.

Si en cambio la capa que cargamos está en EPSG 25830 (ETRS89 / UTM zone 30N), esta sí que se carga correctamente en su sitio.